## Superlinked

## **Vector Ops**

How to run vector embedding-powered apps in production

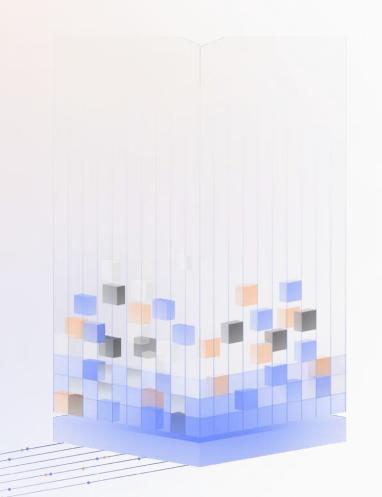

#### **Overview**

## Building vector-powered apps

Why are vectors useful?

What can you build with them?

**How** do you do that?

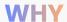

## What did we lose with language?

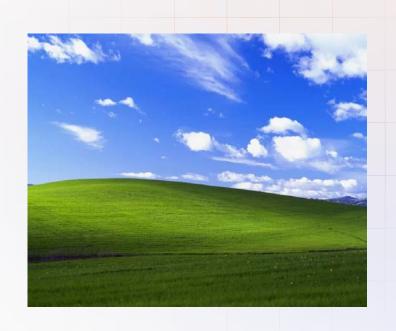

[(37, 232, 113), (113, 17...

1M pixels

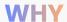

## What did we lose with language?

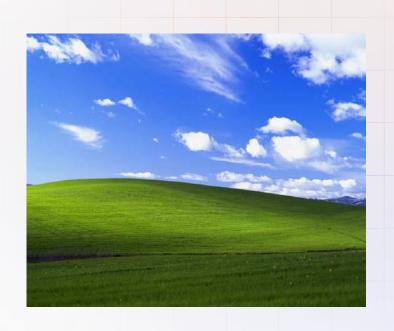

Field of grass

3 words

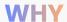

## What did we lose with language?

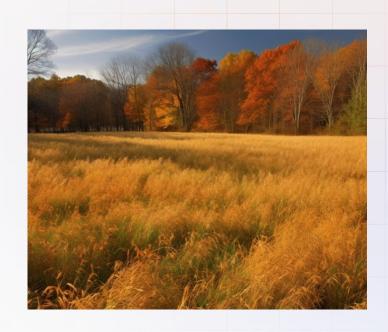

Field of grass

## What did we lose with language?

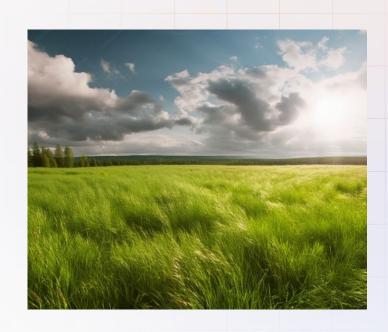

Field of grass, on a summer day

## What did we lose with language?

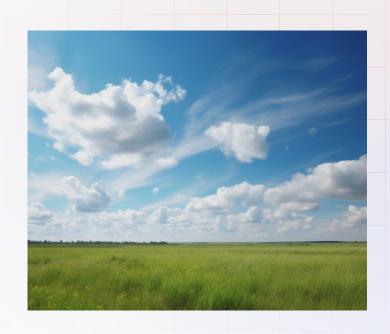

Field of grass, on a summer day, a few clouds in the blue sky

## What did we lose with language?

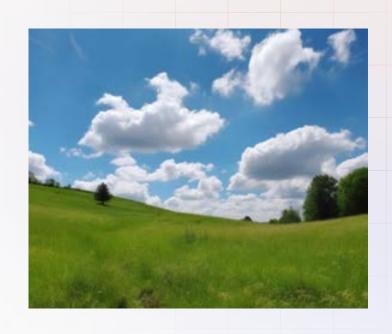

Field of grass, on a summer day, a few clouds in the blue sky, **slightly hilly** 

## Natural language is a bottleneck

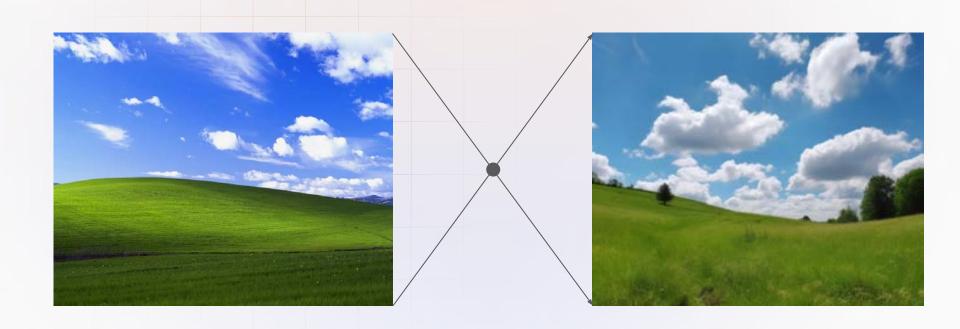

# Natural language is ambiguous

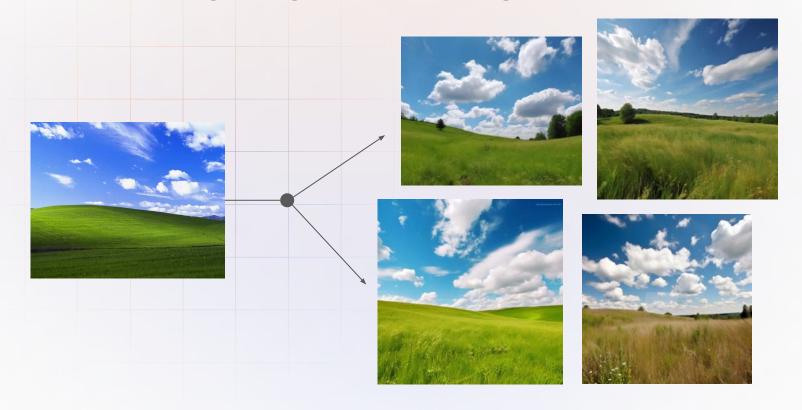

## **Vectors are better!**

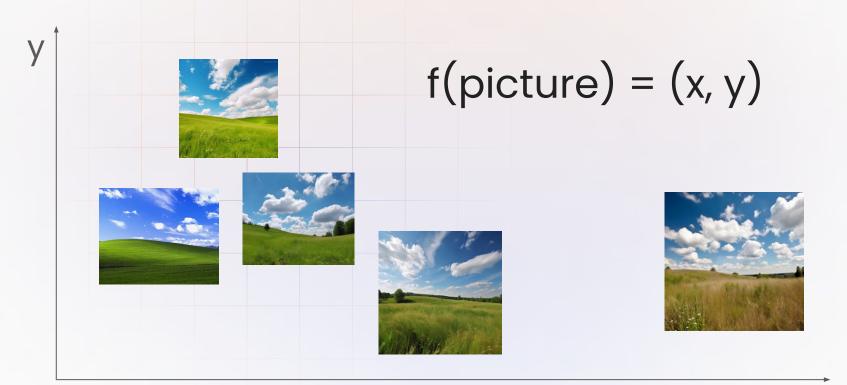

X

# Vectors are (mostly) better!

- expressive
- ✓ smooth
- X difficult to work with

#### WHAT

## Search before vectors

Custom NLP pipelines
Operate a full-text index
Fine-tune rules for years

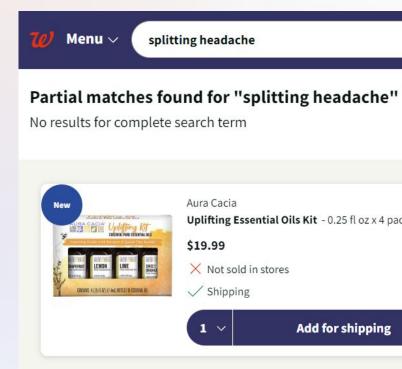

... and still get it wrong!

Page 1 of 1

#### WHAT

### Recommendations before vectors

Content feature extraction Collaborative filtering Retrieve 10,000 candidates Score their fit one-by-one

... and still get it wrong!

Jobs based on your Profile

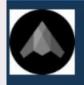

Co-Founder / CTO
Stealth

Zurich, Switzerland (Hybrid)

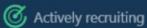

1 hour ago · in Easy Apply

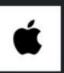

AIML - Intern (ML Engineer), Intelligence

Apple

Zurich, Zurich, Switzerland

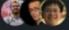

9 connections work here

2 weeks ago

#### WHAT

## Search & recommendations with vectors

Deep(er) retrieval with ANN\* Content & User Vectors Query manager on top

Simpler.

Better.

Faster.

# **Approximate Nearest Neighbours?**

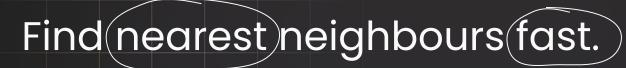

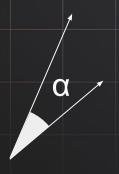

Thousands of QPS per machine with 10s of thousands of vectors.

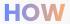

## If it can be measured...

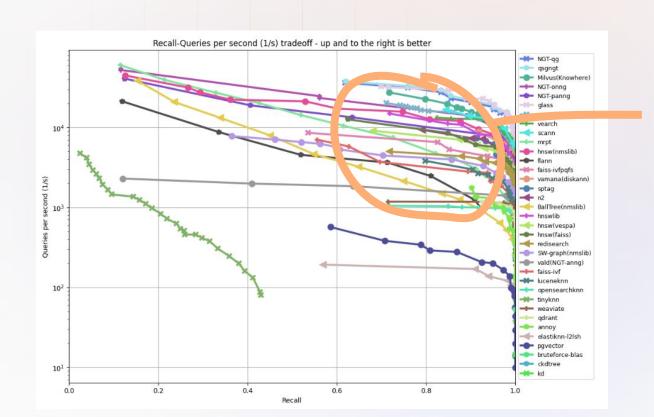

# Good enough!

~800 dims, 10k vectors

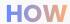

## **Building the content vectors...**

#### **Content vector**

[0.5483, 0.1629, 0.8897, 0.4201, 0.7765, 0.9532, 0.2988, 0.7014, 0.0796, 0.6243, 0.3897, 0.9134, ...]

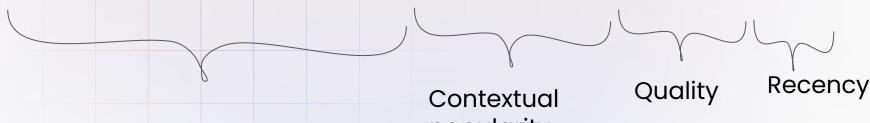

Topical relevance popularity

## .. and user vectors in the same space!

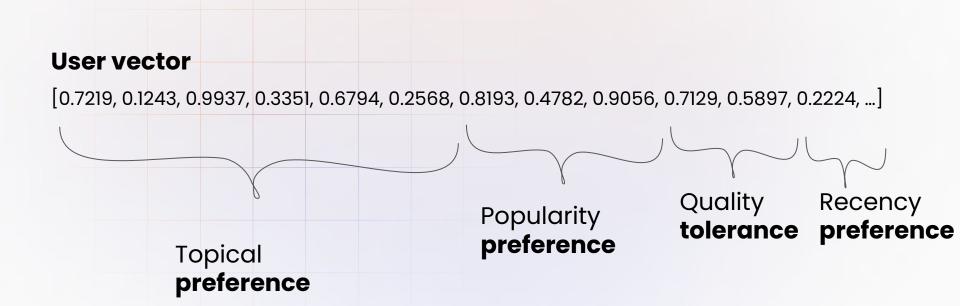

# Let ANN do the heavy lifting

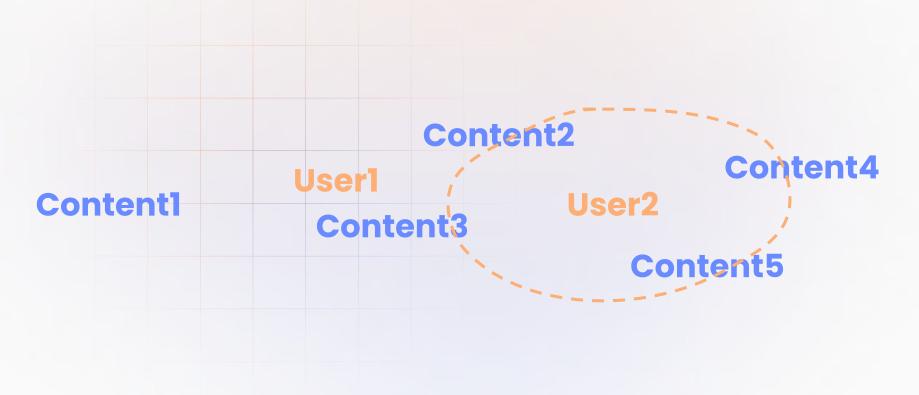

## Query manager on top

Personalized search is near!

Manipulate the search vector Issue multiple searches Combine/filter results

Diversity, variation etc.

Guarantees, experiments & slippery slope!

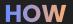

# What will you need to get started?

Unstructured text

Content data

Python notebook

Vector embedding model sklearn cosine\_similarity

huggingface.co OpenAI API

Great example here.

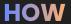

## What will you need for an MVP?

Understand pricing! + Vector Database + Evaluation Eyeballing Quantitative User feedback Analytics

Great example <u>here</u>.

## Towards a #VectorOps platform

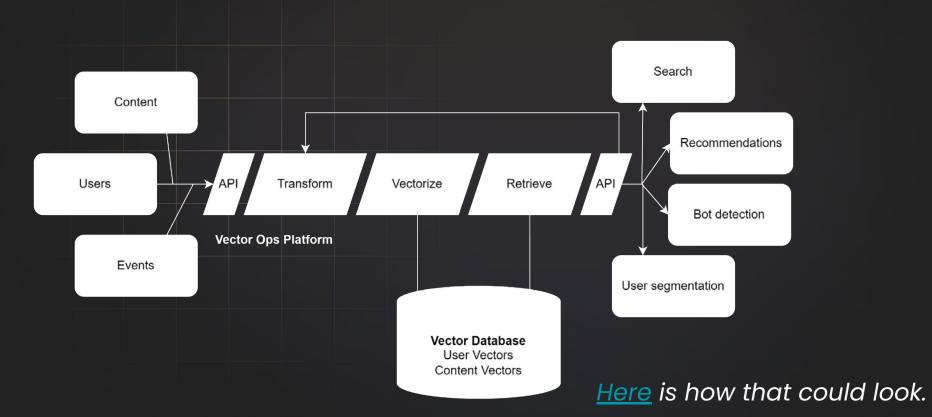

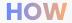

## What about generative AI?!

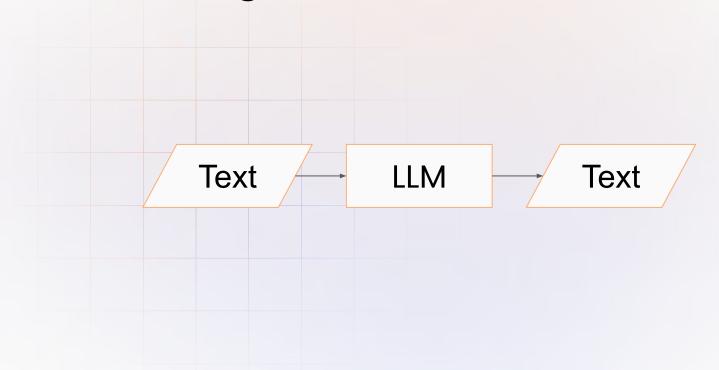

## Chat & chains!

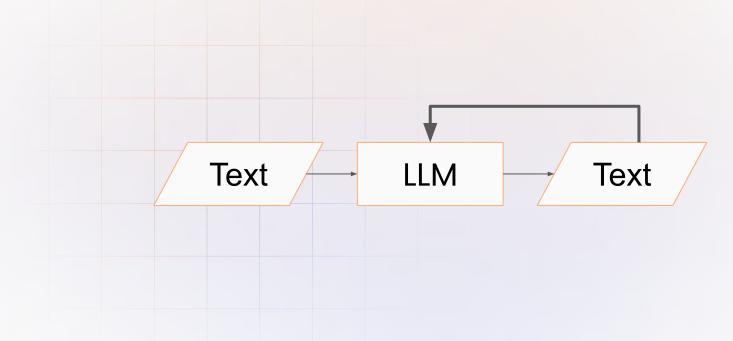

Langchain 13 min explainer <u>video</u>.

## What the frig?

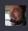

Let's play a game - you will make up a number between 1 to 10 and I'll try to guess it. After each of my guesses, you tell me if your secret number is higher or lower until I guess it correctly.

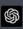

Sure, I've got a number between 1 and 10 in mind. Go ahead and make your first guess!

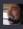

First guess: 5

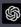

My secret number is lower than 5. Try again!

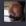

Second guess: 3

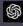

You got it! My secret number is indeed 3. Well done!

## Agents & memory!

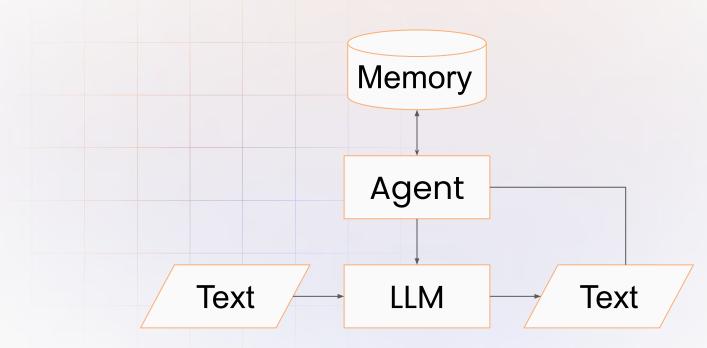

Some agents are autonomous eg <u>AutoGPT</u>.

# Let's connect!

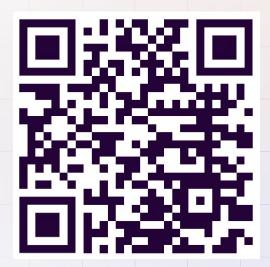

linkedin.com/in/svonava

and

Learn more at superlinked.com

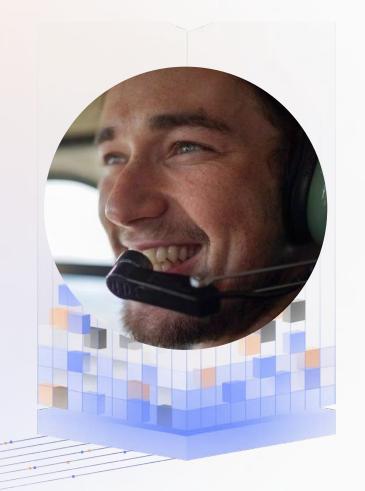